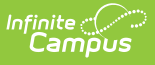

## **Evaluation Summary Report (Arizona) [.2323 and previous]**

Last Modified on 06/12/2023 10:12 am CDT

You are viewing a previous version of this article. See Evaluation Summary Report (Arizona) for the most current information.

**Classic View**: Student Information > Special Ed > General > Documents

**Search Terms**: Special Ed Documents

The Individual Education Program (IEP) or Evaluation team uses the Evaluation to document the student's educational needs and the student's determination of eligibility for special education.

The current format of this document is the **AZ ESR 2021**. Evaluation formats are selected in Eval [Types](https://kb.infinitecampus.com/help/eval-types-special-ed).

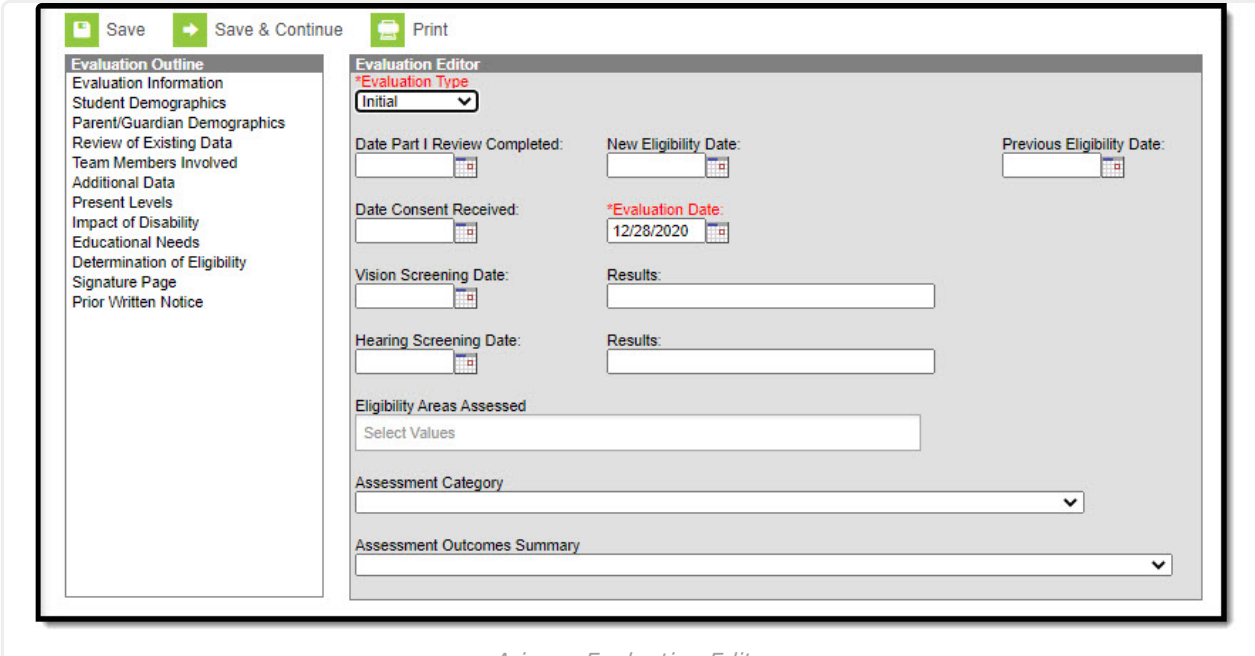

Arizona Evaluation Editors

An evaluation must be created whether or not the student is determined to have a disability. A copy of the evaluation summary report, including the documentation of eligibility, is given to the student's parents by the school district.

## **Evaluation Summary Report Editors**

The following table includes a list of the editors available on the student's Evaluation, a description

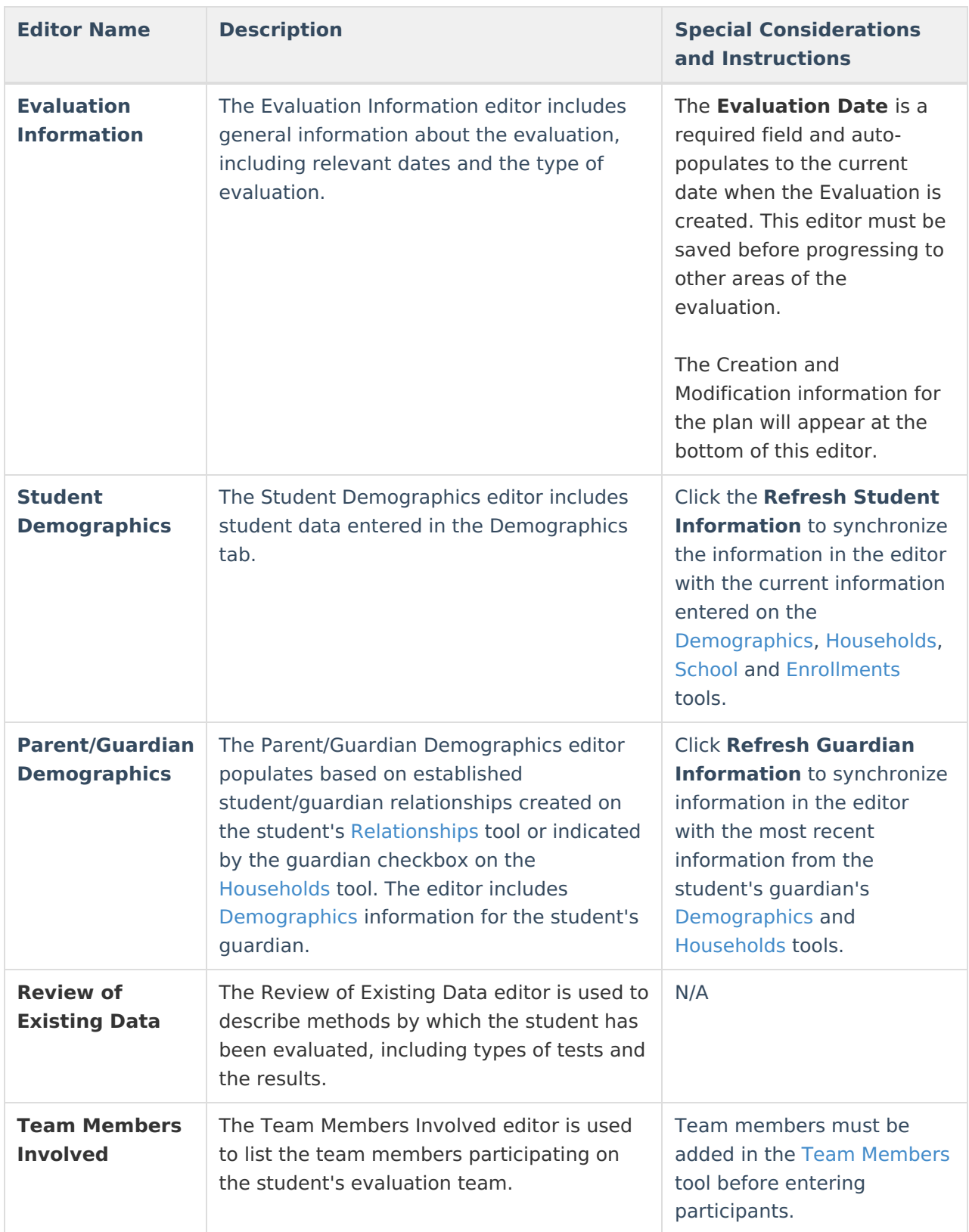

of what the editor is used for and any special considerations and instructions for using the editor.

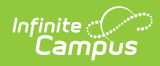

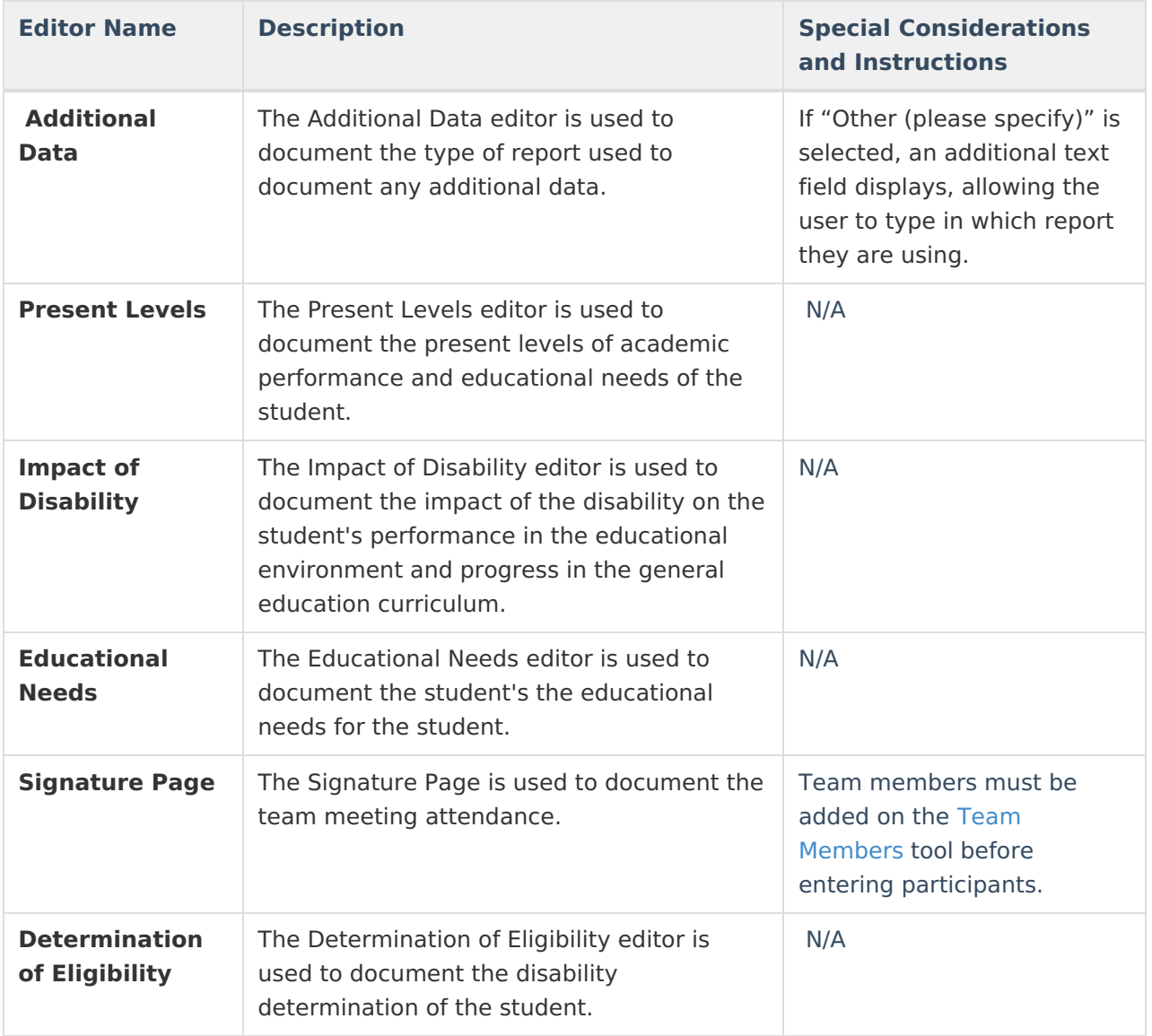